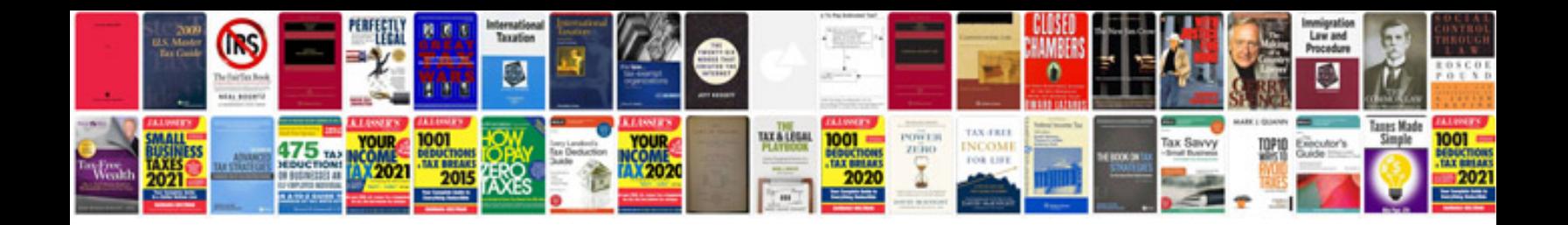

**Subpoena sample document**

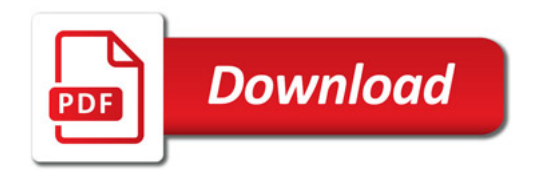

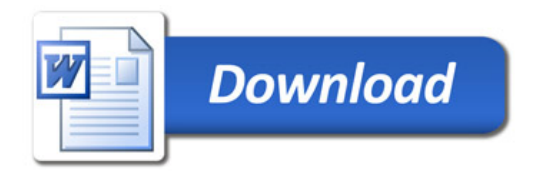